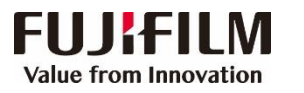

## **ApeosPort-V 5070/4070, DocuCentre-V 5070/4070 Operation Guide**

**Customer Contact Centre 400 820 5146**

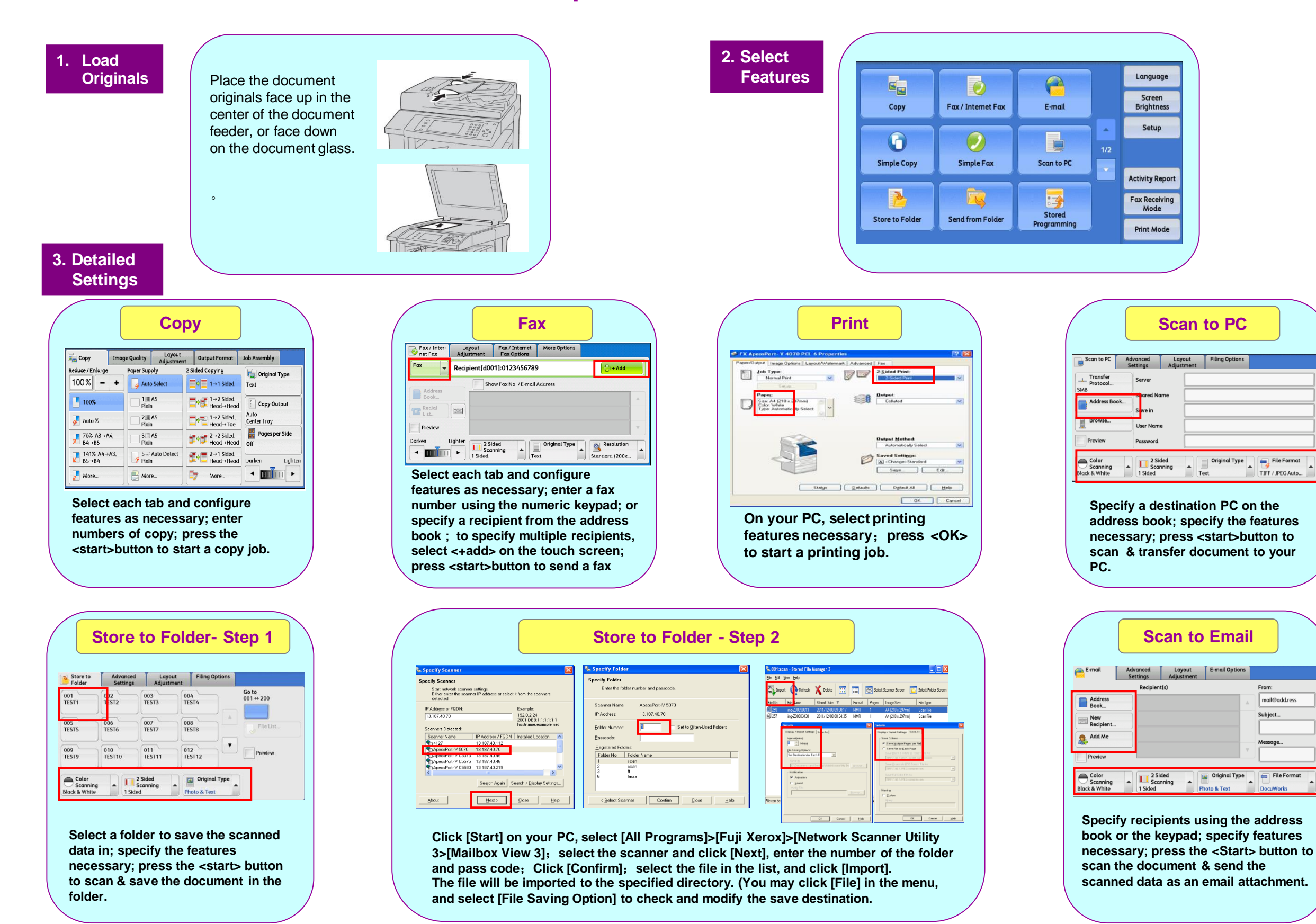

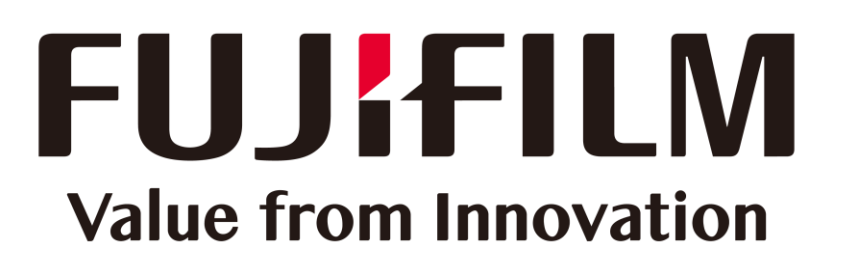

This document includes Fuji Xerox product, licensed from Xerox Corporation. The distributor of the product is FUJIFILM Business Innovation Corp..